**Oil Paint Filter For Photoshop**

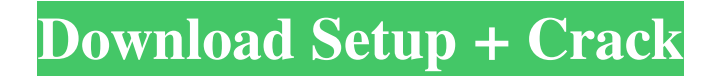

Tip You can tell at a glance at a glance which image layers are visible and which are hidden. If you can't tell, click the Lock or Unlock icon in the upper-left corner of the Layers panel to lock or unlock an image layer so you can see and work with it. You can't lock layers in the Layers panel until you create a visible image. ##

Understanding the Layers Panel In CS6, the Layers panel holds a single image layer. In addition, it holds a stack of image layers. You can add new layers to the stack, move them between the stacks, and delete them. In addition, the Layers panel enables you to create a new image layer from an existing layer. The following list describes some of

**Photoshop Cs6 Oil Paint Filter Free Download Activation Code With Keygen For PC Latest**

## Adobe Photoshop Adobe

Photoshop CC is a professional image editing software for working with photos, graphics and videos. Users can edit RAW images and as well as edit RAW images with support for Photoshop Layers, the Content Aware Fill feature, 5K Photo Support and the GPU accelerated Content-Aware technology. Adobe Photoshop Lightroom CC Adobe

Lightroom CC is a cloud-based digital photography workflow and organization software for photographers, designed to work with RAW, JPEG, or TIFF images. It includes features such as video, panorama, color remapping, lens correction and much more. Adobe Illustrator Adobe Illustrator CC is an vector graphic editor that allows users to trace, paint, trace with

custom colors, and sketch in their designs. You can create custom shapes, combine different shapes, easily create a simple and complex object, and rotate and transform shapes. Adobe Dreamweaver Adobe Dreamweaver CC is a web design and development tool for creating highly functional and eye-catching websites. It is feature-rich and provides a quick publishing of static

websites. You can create and edit HTML, CSS, or XHTML content, and style pages using the WYSIWYG and live edit views. Adobe InDesign Adobe InDesign CC is a versatile and powerful vector layout and page layout solution that enables digital media professionals to create visually stunning and engaging websites and magazines. It supports advanced typographic features

and information-rich documents. Adobe Photoshop Express Adobe Photoshop Express is a tool for users to edit and manage images. The app allows users to create, edit, organize, and share images of high quality. Adobe Muse Adobe Muse CC allows creating responsive websites, mobile sites, blogs, magazines, brochures and other digitalmarketing materials without

coding. Designed for nontechnical users, it has a dragand-drop interface, so you can create complex websites with just a few clicks. Adobe Spark Adobe Spark is a rapid web publishing tool for designers and web developers. It enables users to create and publish websites and mobile apps using a drag-and-drop interface that makes it easy to create websites and mobile apps. Adobe

Compressor Adobe Compressor is a free application designed to open, encode, and compress Flash, SWF and FLV files. The app can compress SWF, 05a79cecff

Q: SQL query using count and union I'm attempting to write a SQL query that select ALL NEW users from my table that have not yet been activated and have a balance of \$500 or more. The issue I'm running into is that I've to count how many customers exist in each group and I'm not sure how to count the amount of customers

that have not yet activated and have a balance of \$500 or more. Can anyone help me? I've tried the following, but it only returns one customer per group, I want it to return all the customers in each group. SELECT TOP 1 user.id, user.first\_name, user.last\_name, user.email, user.created\_at FROM users AS user JOIN ( SELECT user.id, COUNT(id) as

## 'totalCustomers' FROM users LEFT JOIN users\_Balance on users.id = users\_Balance.id WHERE users Balance.balance > 500 GROUP BY id UNION SELECT user.id, COUNT(id) as 'totalNewCustomers'

**What's New in the Photoshop Cs6 Oil Paint Filter Free Download?**

The Gradient tool can be used to make smooth transitions between images in a painting or a photo. The Gradient tool can

also be used to add color to a photo or to create gradients. The Pen tool is the most useful tool in the PhotoShop arsenal. You can use it to create virtually any shape imaginable. The Curves tool is used to add or alter sharpness, brightness or contrast to an image. The Master and Detail controls are used to adjust exposure, hue, saturation, and contrast. They allow you to adjust the overall

look of your image without affecting the tones or details. The Eraser tool lets you select and delete pixels. The Channels palette provides the ability to make color adjustments to specific areas of an image. This tool offers an alternative to the Hue/Saturation dialog box. Toning is a technique that uses color to soften images. Tone varies the brightness of an image's colors while retaining

the overall color of an image. The Shadows/Highlights dialog box lets you apply a different color to various areas of an image. With this tool, you can make shadows and highlights darker or lighter without affecting the overall tone of your photo. There are many more options, including a History palette, which lets you adjust, move, copy and paste colors from one part of your

image to another. The History Palette (right) allows you to alter, move or copy colors or other details from one part of an image to another. The History palette (right) also lets you save information about the last image you worked on so you can easily return to it later. You can use Photoshop's Properties panel (right) to learn more about and change the appearance of an image. For

example, you can alter the brightness, contrast and tint of an image, add labels, change the filename and description of the image, and choose a default format for files. The Type Tool makes text elements like fonts and characters, such as smiley faces or balloons. It lets you move text elements up and down and rotate them. You can use the Magic Wand Tool to select an area of an image, for

example, to make it easier to erase unwanted elements. This feature allows you to access a Selection mask, which lets you apply Photoshop tools to specific parts of an image. For example, you can use a Selection mask to delete pixels and fade them away, or add color to shadows or light areas. You can use the Blend if

**System Requirements For Photoshop Cs6 Oil Paint Filter Free Download:**

Windows OS: Windows XP SP3/7/8/10 Mac OS X 10.6 or newer Virual C.E. OS NVIDIA Geforce 7600 GTS or newer Intel Core i5 or newer Memory: 4 GB HDD: 2 GB free Ports: USB 3.0, DisplayPort, HDMI Source: SteamEleanor Parker's upcoming Broadway musical, Book of Mormon, may have been the first major Broadway

## revival to fall under the Creative Services umbrella,

<https://theangelicconnections.com/free-photoshop-creative-suite-downloads/>

<http://babauonline.com/photoshop-ebooks-90-page-to-inspire-newbies-very-simple/>

- [https://social.arpaclick.com/upload/files/2022/07/1S74yezuVyaZzArAiGFj\\_01\\_9151bda046f08df97e7b43e18c655ef6\\_file.pdf](https://social.arpaclick.com/upload/files/2022/07/1S74yezuVyaZzArAiGFj_01_9151bda046f08df97e7b43e18c655ef6_file.pdf)
- [http://tangopiter.ru/wp-content/uploads/2022/07/Free\\_Download\\_Watercolor\\_Action\\_Photoshop.pdf](http://tangopiter.ru/wp-content/uploads/2022/07/Free_Download_Watercolor_Action_Photoshop.pdf)

- [https://www.ricardovidal.net/wp-content/uploads/2022/07/download\\_Adobe\\_Photoshop\\_CC\\_2020\\_Full.pdf](https://www.ricardovidal.net/wp-content/uploads/2022/07/download_Adobe_Photoshop_CC_2020_Full.pdf)
- [https://stompster.com/upload/files/2022/07/ivCW6XEnfxoeQD3mx59h\\_01\\_72c763a678340e5223570a5d35f421e2\\_file.pdf](https://stompster.com/upload/files/2022/07/ivCW6XEnfxoeQD3mx59h_01_72c763a678340e5223570a5d35f421e2_file.pdf)

https://divingpath.com/wp-content/uploads/2022/07/how to download photoshop 21.pdf

<https://www.careerfirst.lk/sites/default/files/webform/cv/linbohe984.pdf>

<http://www.ndvadvisers.com/adobe-photoshop-cs9-full-crack/>

[https://www.pelhamweb.com/sites/g/files/vyhlif4856/f/file/file/2016\\_abatement\\_form.pdf](https://www.pelhamweb.com/sites/g/files/vyhlif4856/f/file/file/2016_abatement_form.pdf)

<https://mandarinrecruitment.com/system/files/webform/adobe-photoshop-video-editing-software-free-download.pdf> <https://sitandbreaktheice.org/gimp-download-photoshop-free/>

[https://social.arpaclick.com/upload/files/2022/07/dyKsYQ6zCbK1q6MusH1J\\_01\\_9151bda046f08df97e7b43e18c655ef6\\_file.p](https://social.arpaclick.com/upload/files/2022/07/dyKsYQ6zCbK1q6MusH1J_01_9151bda046f08df97e7b43e18c655ef6_file.pdf) [df](https://social.arpaclick.com/upload/files/2022/07/dyKsYQ6zCbK1q6MusH1J_01_9151bda046f08df97e7b43e18c655ef6_file.pdf)

[https://petersmanjak.com/wp-](https://petersmanjak.com/wp-content/uploads/2022/07/Adobe_Photoshop_Download_For_Windows_7__Full_Version_Free.pdf)

[content/uploads/2022/07/Adobe\\_Photoshop\\_Download\\_For\\_Windows\\_7\\_\\_Full\\_Version\\_Free.pdf](https://petersmanjak.com/wp-content/uploads/2022/07/Adobe_Photoshop_Download_For_Windows_7__Full_Version_Free.pdf)

[https://indiatownship.com/wp-content/uploads/2022/07/Oil\\_paint\\_Photoshop\\_action\\_free\\_\\_new\\_texture.pdf](https://indiatownship.com/wp-content/uploads/2022/07/Oil_paint_Photoshop_action_free__new_texture.pdf) [https://americanzorro.com/wp-content/uploads/2022/06/Supporting\\_Adobe\\_Photoshop\\_Elements\\_8.pdf](https://americanzorro.com/wp-content/uploads/2022/06/Supporting_Adobe_Photoshop_Elements_8.pdf)

<https://aiplgurugram.com/wp-content/uploads/2022/07/delkac.pdf>

[http://www.bevispo.eu/wp-content/uploads/2022/07/Download\\_art\\_Director\\_CS6\\_for\\_Free\\_on\\_Linux.pdf](http://www.bevispo.eu/wp-content/uploads/2022/07/Download_art_Director_CS6_for_Free_on_Linux.pdf) <https://knoxvilledirtdigest.com/wp-content/uploads/2022/06/hazzvol.pdf>

[https://toilesdusoleil-montpellier.com/wp-content/uploads/2022/07/Photoshop\\_Installer\\_2020.pdf](https://toilesdusoleil-montpellier.com/wp-content/uploads/2022/07/Photoshop_Installer_2020.pdf)